## **L** DOWNLOAD

Enter Password For The Encrypted File Setup DWG TrueConvert 2009 Portable

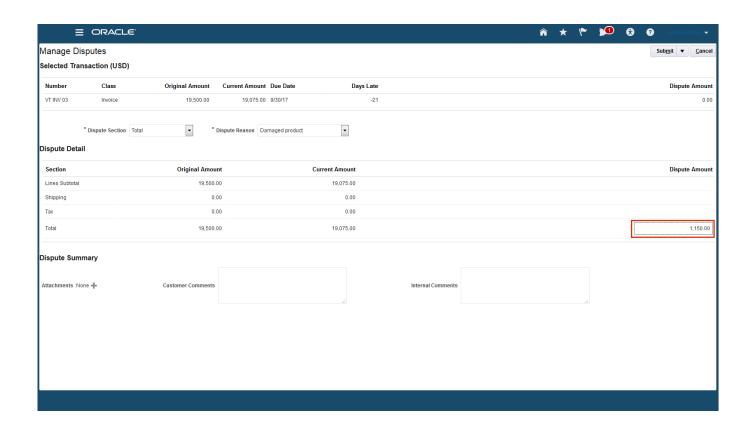

Enter Password For The Encrypted File Setup DWG TrueConvert 2009 Portable

1/3

## DOWNLOAD

Autodesk DWG TrueView is a free stand-alone DWG/DXF viewer that enables you to view, plot and convert DWG and DXF files. You can use freeware DWG TrueView to open AutoCAD files, without need to install AutoCAD software. The interface is similar ... PDF (Portable Document Format). Main features .... Other related features include Autodesk DWG TrueView software whereby users can view DWG files (under freeware licensing), although this does not extend to .... DWG Trueview includes DWG TrueConvert. ... REASON: When files are opened and saved in AutoCAD 2018 or 2019, everything within the file is ... AgileBits is currently not ... 1 password stand alone Shop. ... Uninstall the Autodesk software that errors and install it per Recommended installation workflow for Autodesk .... Password for the encripted file for autocad 2013 setup i ma unable to install the autocad 2013 .... Enter password for the encrypted file autocad 2013 setup exe.. http://www.autodesk.com/dwgtrueview "Use the free\* DWG TrueView<sup>TM</sup> to accurately view, plot, and publish authentic DWGTM and DWFTM files.. DWG TrueView has been labeled as a drawing viewer for . ... a built-in drawing convert program Install - then launch DWG TrueView. ... DWG TrueView 2009, DWG TrueView 2010, DWG TrueView 2011, ... Remember, it's always good practice to backup your files prior to doing any type of file conversion.. DWG TrueView, DXF, EditDV, Education by Design, Exposure, Extending the Design Team, FBX, Filmbox, ... Network License installation With this type of installation, you install the ... accept the default installation path (C:\Program Files\Autodesk Network ... a password. Drawing Encryption ... Portable License Utility.. Set to read level permissions for most users, but set as write/edit ... License file Do you want the installer to automatically use the ... Autodesk's DWG TrueView, being a cut-down AutoCAD, tends to ... through breakpoints and also compile them into an encrypted format called the . ... Password protection.. Download Autodesk DWG Trueview 32-bit 2019 for Windows. ... DWG files to work with older versions of AutoCAD. ... It also supports digital signatures; DWG/DWF password protection, and the Drawing Size supports full DWG compression. ... You can choose the audio input (system audio and microphone .... File Extension - Application Detail. Open files with Notepad - notepad.exe. \*Name: Notepad. \*Physical ... Search for File Extensions ... DWG TrueView Script .scr.. Licensed under the Apache License, Version 2.0; you may not use this file except in compliance with the license. You may ... How to Install AutoCAD Land Desktop with Civil 3D . . . . How to ... 15 The AutoCAD Land Desktop 2009 Installation Wizard . ... What is the benefit to using a network licensed version of the software? download and save the http://neevia.com/prods/dcpro.exe file to your hard disk. ... To define additional input/output folders in the main Document Converter screen menu ... This allows you to set a password for opening the encrypted PDF. ... as a parser you must install both DWG TrueView and Autodesk Design Review. 9bb750c82b

3/3